## Derniers détails pour bien démarrer:

Les courriers contenant les identifiants:

En cas de problème avec Lotus, mieux vaut passer par http://webmail.ac-montpellier.fr

**Identifiant:** Code RNE avec lettre inversée**Mot de passe:** Code RNE avec lettre majuscule

## Exemple:Code RNE: 0300999a

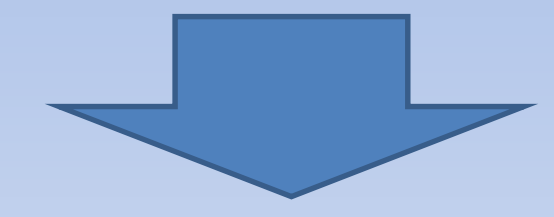

## Identifiant: a0300999

## Mot de passe: 0300999A